# **Excel Level I**

In this beginner Excel workshop, you'll learn calculations, basic functions, graphs, formatting, printing - with a comprehensive course review at the end of the class. This basic Excel class is perfect for those with limited experience looking to expand their proficiency.

Group classes in NYC and onsite training is available for this course. For more information, email [hello@nobledesktop.com](mailto:hello@nobledesktop.com) or visit: [https://www.nobledesktop.com/classes/basic-excel-classes](https://https//www.nobledesktop.com/classes/basic-excel-classes)

## **Course Outline**

### **Introduction**

**Interface** Provides a brief description of the user interface for Microsoft Excel

#### **Data Entry**

Examines and describes multiple means of entering data

### **Formulas**

**Autofill** Explores Excel's amazing ability to predict and extrapolate patterns

#### **Calculations**

Perform mathematical expressions and review the Order of Operations rule

#### **True or False**

Tests to see whether criteria is true/false

**AutoSum Functions** Review the five key functions: Sum, Average, Max, Min, and Count Numbers

#### **Text Functions**

Introduces functions used to modify text in Excel

**Multi-Input Functions** More advanced functions that require more than one input

#### **Absolute Cell References**

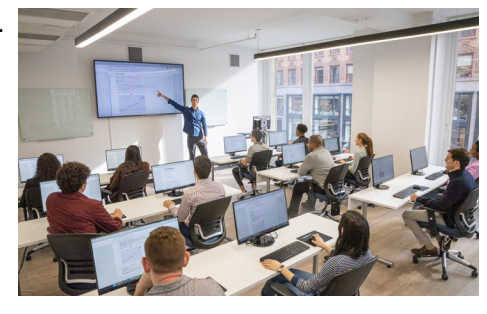

[hello@nobledesktop.com](mailto:hello@nobledesktop.com) • (212) [226-4149](tel:+1-212-226-4149)

Changing a cell reference into a constant, which is necessary in certain calculations

### **Formatting**

#### **Formatting**

The addition of effects to an excel document to provide visual instruction

#### **Format Painter**

The ability to copy format from one cell/range of cells to another cell/range of cells

#### **Conditional Format**

Apply a predetermined format based on specified rules

### **Charts & Tables**

**Line Chart** Create a Line chart and Spark lines to visually examine data

#### **Column Chart**

Create a Column chart to visually examine data

#### **Tables**

Explores the special functionality created when data is converted to a Table

### **Workbook Management**

#### **Printing**

Rules and strategies to make printing easy

**Worksheets** Insert, move, copy and delete worksheets

**Repeat Action** Use the F4 key to duplicate a prior action

#### **Shortcuts**

5 Fundamental keyboard shortcuts and a review of others previously covered

### **End of Class Project**

#### **Project**

End of class project to review key concepts from the class

#### **Save and Close**

Save, close and email the completed workbook